# **BGC Practical Lab Notes** Coupled & Ocean

#### Keith Lindsay, NCAR/CGD

NCAR is sponsored by the National Science Foundation

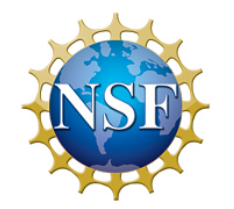

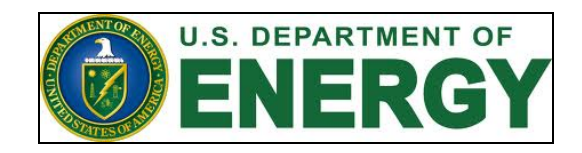

### **BGC** in CESM

- Features available since CESM 1.0
- On by default in CESM 2
- CAM  $CO<sub>2</sub>$  features
	- $-$  CO<sub>2</sub> constituents that use LND & OCN CO<sub>2</sub> fluxes as surface boundary condition
	- $-$  Pass CO<sub>2</sub> to driver for LND & OCN flux computations
	- $-$  Couple CO<sub>2</sub> constituents to radiation computations
- POP Ecosystem model

 $-$  uses MARBL library in CESM2

• CLM features covered elsewhere

# Coupled BGC Compsets

- Terminology
	- $-$  BGC CO<sub>2</sub>: what is used by surface components
	- $-$  RAD CO<sub>2</sub>: what is used by ATM radiative code
	- $-$  Diagnostic CO<sub>2</sub>: prescribed ATM concentrations
		- Ex: constant, read from file, 1% ramp
	- $-$  Prognostic CO<sub>2</sub>: predicted ATM concentrations
		- atmospheric constituent computed from surface  $CO<sub>2</sub>$  fluxes
- B1850, BHIST
	- $-$  compset long name has BGC%BDRD
	- $-$  coupled model, BGC & RAD CO<sub>2</sub> are diagnostic
- use B1850, BHIST longname, replace BDRD with BPRP
	- $-$  doesn't currently have corresponding short name
	- $-$  coupled model, BGC & RAD CO<sub>2</sub> are prognostic
- ./query config --compsets allactive
	- $-$  run from same directory as create newcase

## Ocean Specific BGC Compsets

- C1850ECO
	- $-$  Ocean alone, 1850 aerosols, normal year forcing
- G1850ECO
	- Ocean-Ice, 1850 aerosols, normal year forcing
- G1850ECOIAF
	- Ocean-Ice, 1850 aerosols, interannually varying forcing

• ./query config --compsets pop – run from same directory as create newcase

# Initial Conditions (IC)

- Coupled compsets
	- $-$  ICs are provided, but are not spun-up
	- $-$  Spun-up ICs will be included in CESM2 release
		- perhaps only for f09 g17
- Ocean Alone, Ocean-Ice
	- $-$  ICs are provided, but are not spun-up

# BGC env\*xml variables

#### • CCSM\_BGC

- $-$  Controls which CO<sub>2</sub> fields are exchanged between CESM components, see table at end
- CCSM\_CO2\_PPMV
	- $-$  Constant CO<sub>2</sub> ref value used in some configurations
- OCN CO2 TYPE, LND CO2 TYPE
	- $-$  Controls CO<sub>2</sub> used by ocean and land components
	- constant, prognostic, diagnostic
- OCN\_TRACER\_MODULES
	- Controls which ocean tracers are used
	- Ocean ecosystem model is called ecosys

### Exercise

- Set up different experiments and compare resulting case directories. Do differences make sense?
- Expr 1: B1850, f19 g16
- Expr 2: Take compset long name from Expr 1 and run create newcase with this, changing BDRD to BPRP
	- What happens when you run create newcase?
		- follow instructions to get it working
		- don't do this for real unless you know what you're doing
- Run case. setup and preview\_namelists for each case
- What changes occur when the carbon cycle is made prognostic?

# POP BGC Specific Output

- ocn/hist/\$CASE.pop.h.ecosys.nday1.????-??-??.nc
	- Selected ocean ecosys variables at daily resolution
	- $-$  Surface flux related, productivity & functional group vertical integrals
- ocn/hist/\$CASE.pop.h.ecosys.nyear1.????.nc
	- $-$  Selected three dimensional ocean ecosys tracer budget terms

### UNITS & SIGN CONVENTIONS

- CAM variables CO2, CO2 LND, CO2 OCN, CO2 FFF have units  $kgCO<sub>2</sub>/kg$  dry air
- This is NOT a typical unit for carbon cycle modelers
- To convert ppmv, multiply by 1e6\*28.966/44
- Same quantity in different component output has
	- Different names
	- $-$  Different units
	- $-$  Different sign conventions (for fluxes)

### UNITS & SIGN CONVENTIONS

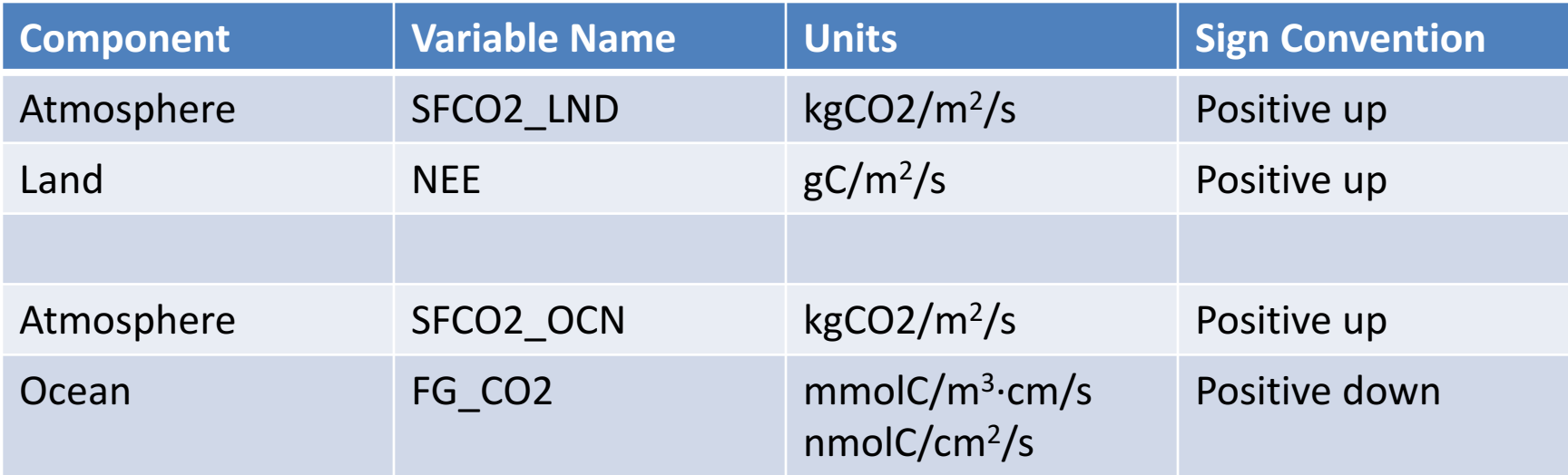

# CCSM BGC settings

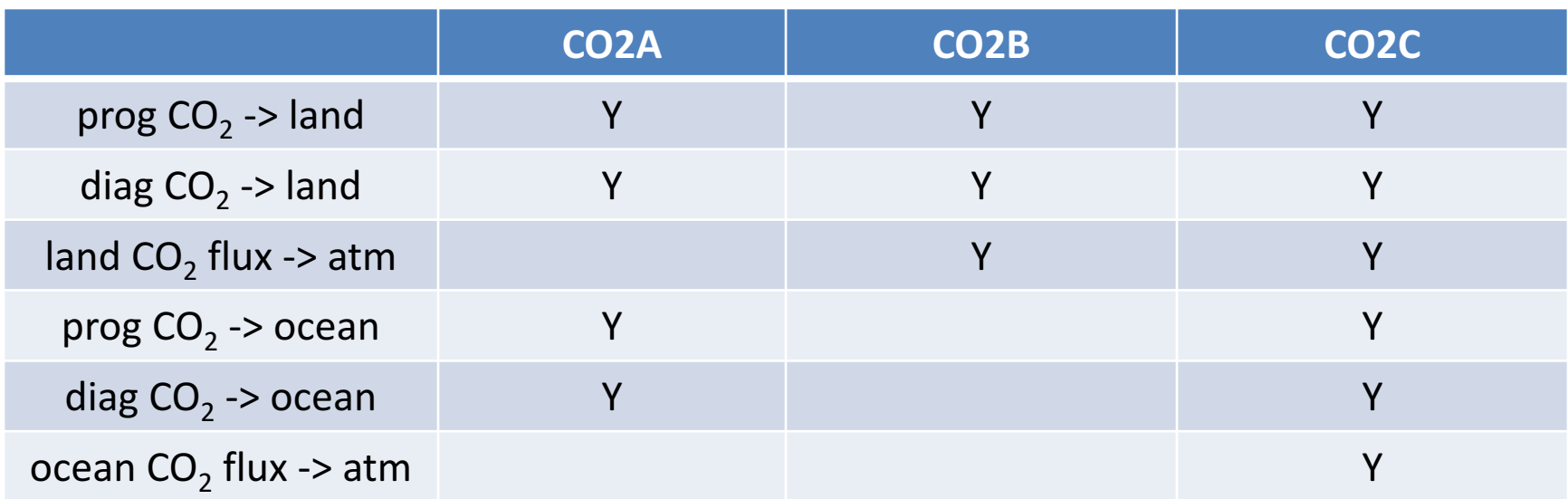

- CO2A: land only or ocean only runs
- CO2B: atmosphere-land runs  $-$  Ocean & Fossil Fuel CO<sub>2</sub> fluxes read from file
- CO2C: fully coupled runs